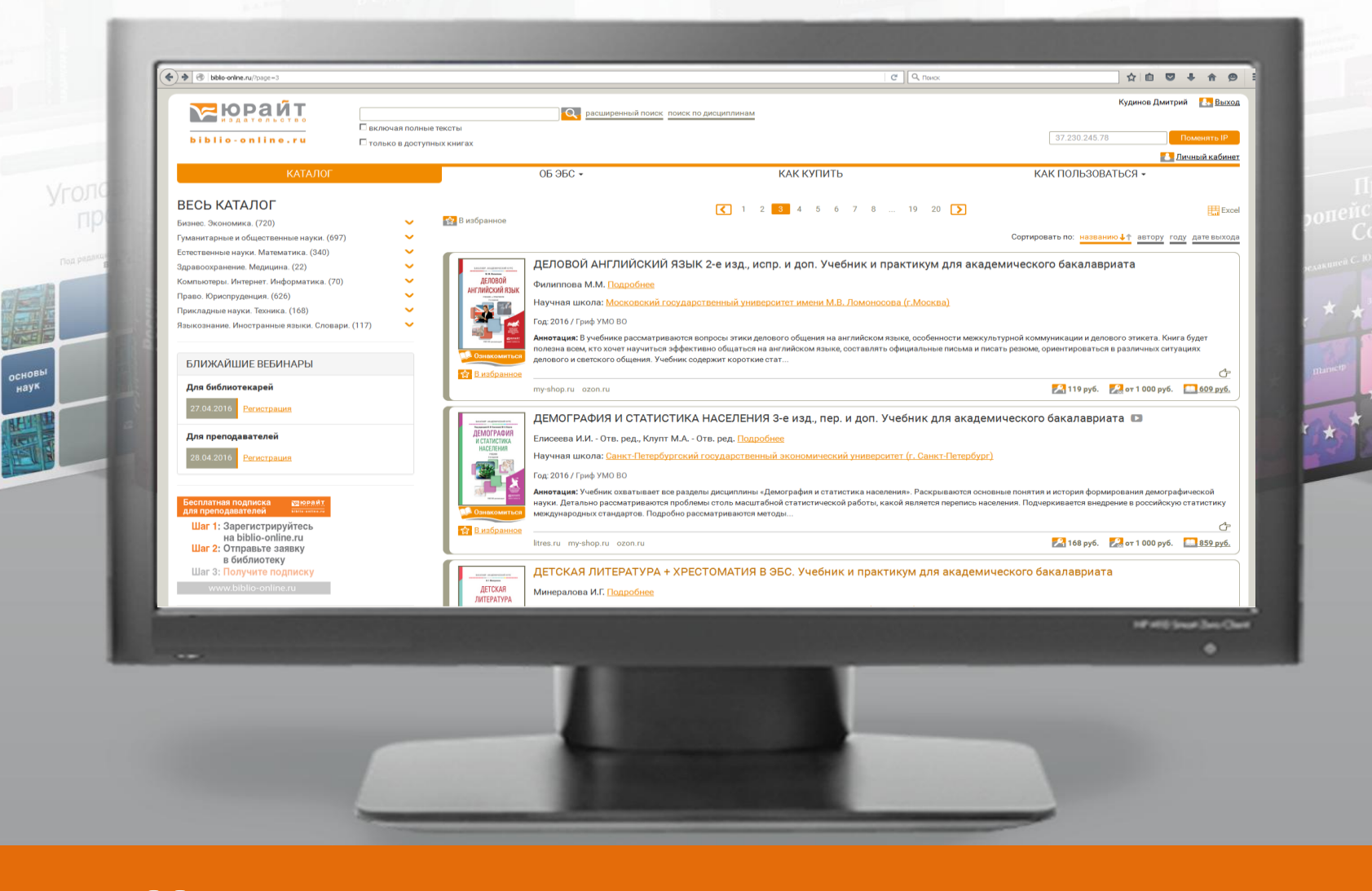

**Как получить реальную пользу от работы с электронной библиотекой?**

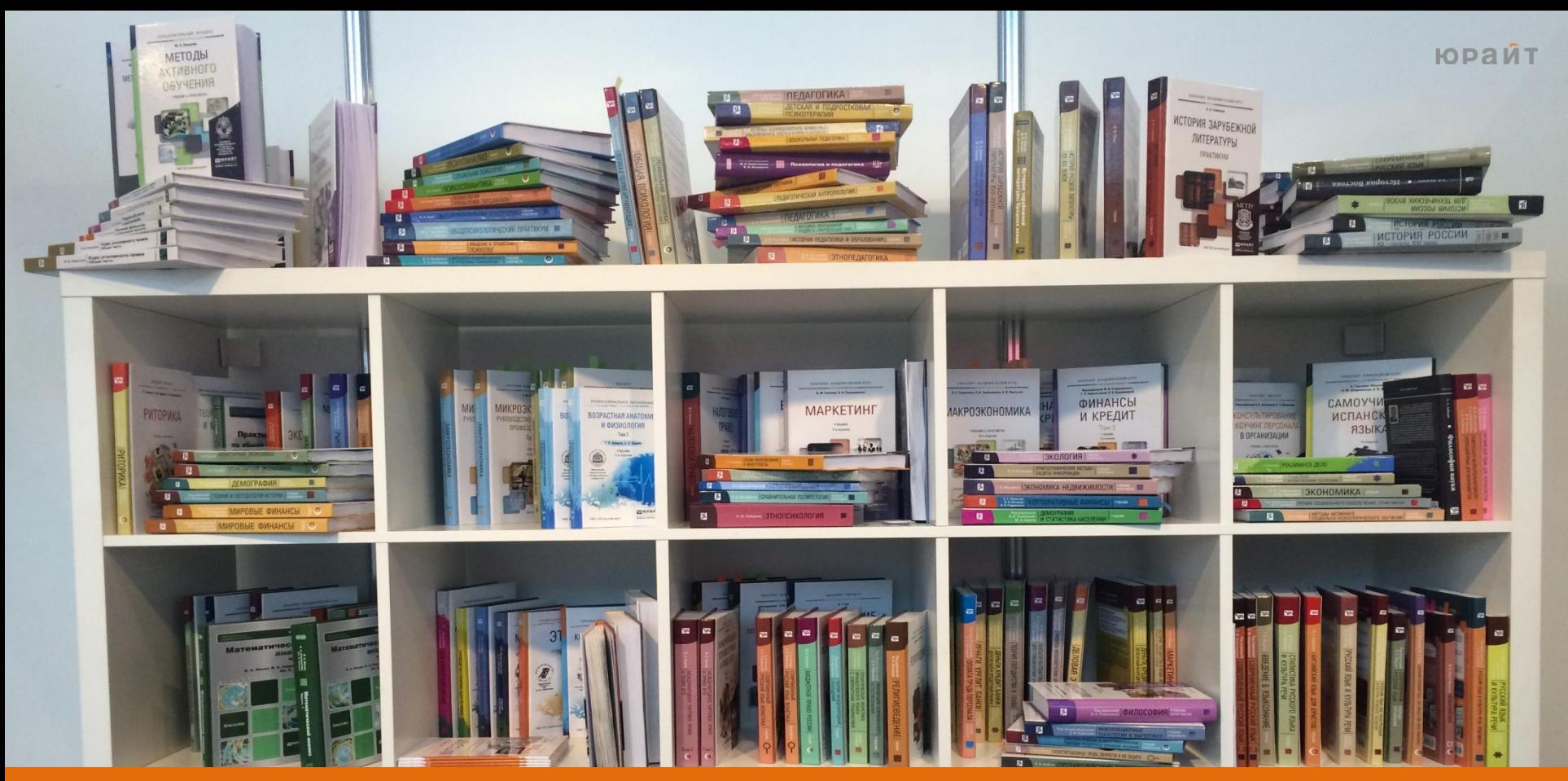

#### **В электронной библиотеке www.biblio-online.ru**

учебников для высшего образования от ведущих научных школ

учебников для среднего профессионального образования

новинок в месяц

ЮРАЙТ

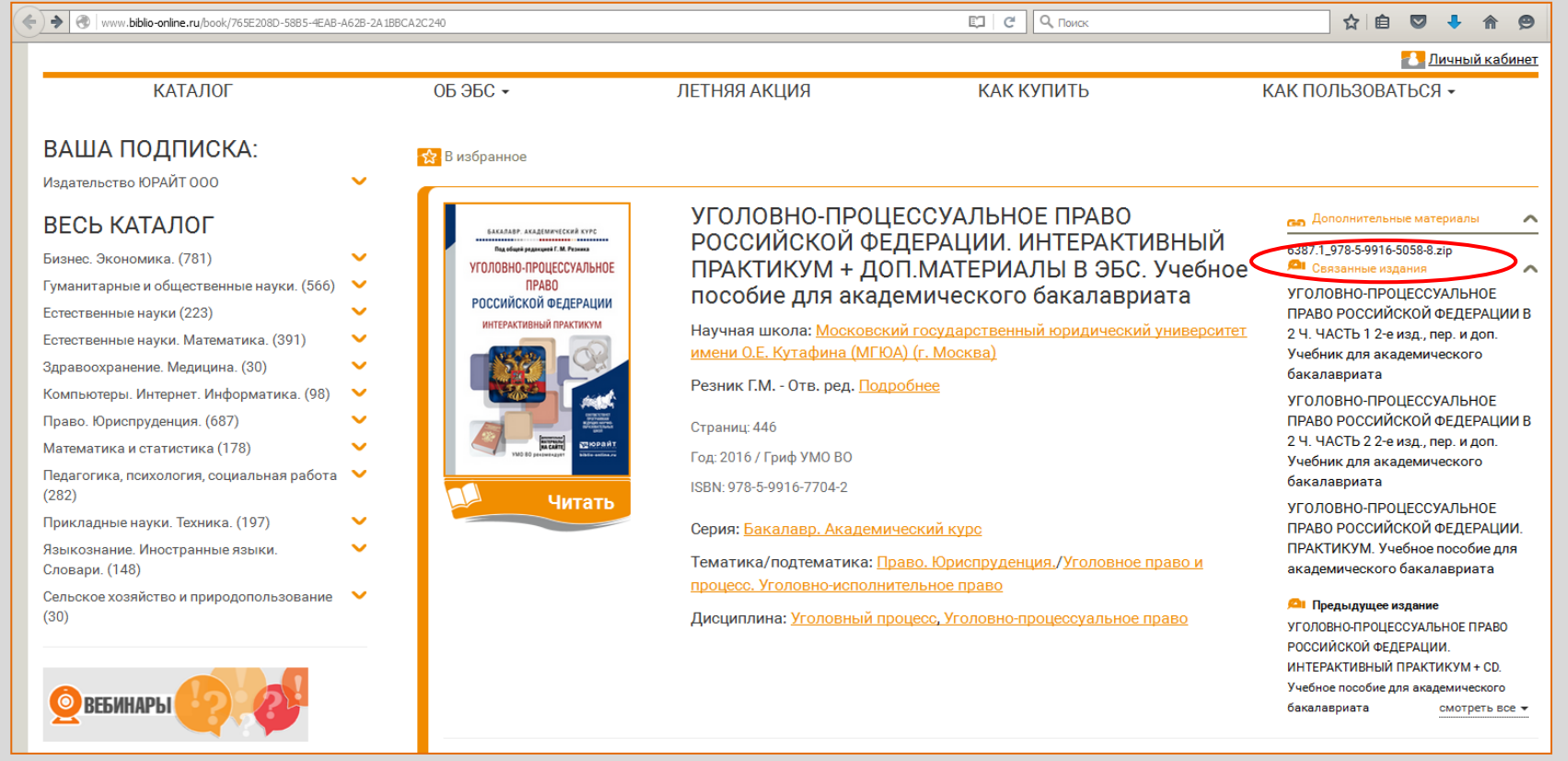

#### **В электронной библиотеке www.biblio-online.ru**

Дополнительные материалы:

аудио-, видеофайлы,

хрестоматии, деловые игры, тесты…

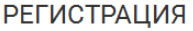

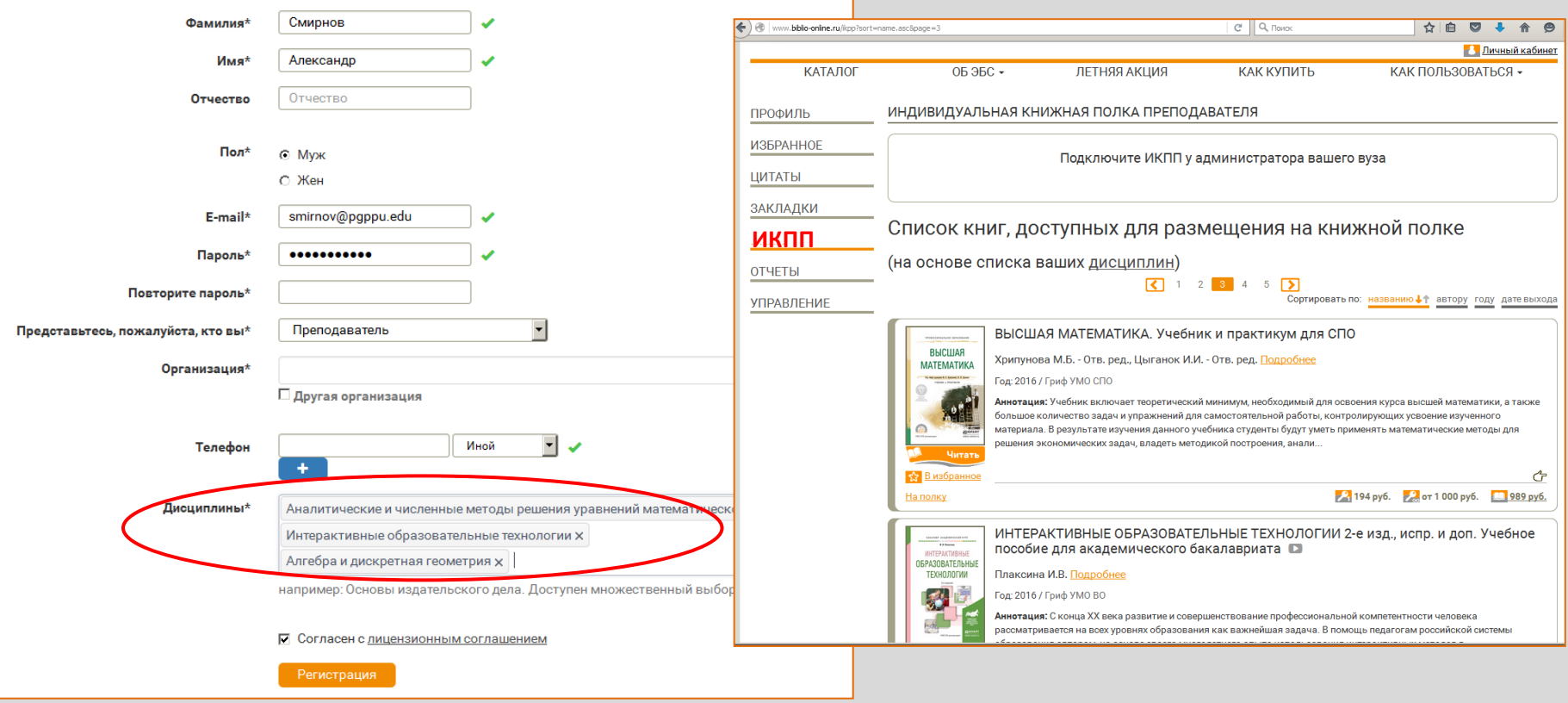

#### **Как узнать – что полезного есть в ЭБС?**

#### Преподавателю:

независимо от приобретения ЭБС,

в личном кабинете каждому доступна подборка книг от Юрайта, на основании дисциплин,

указанных при регистрации на [www.biblio-online.ru](http://www.biblio-online.ru/)

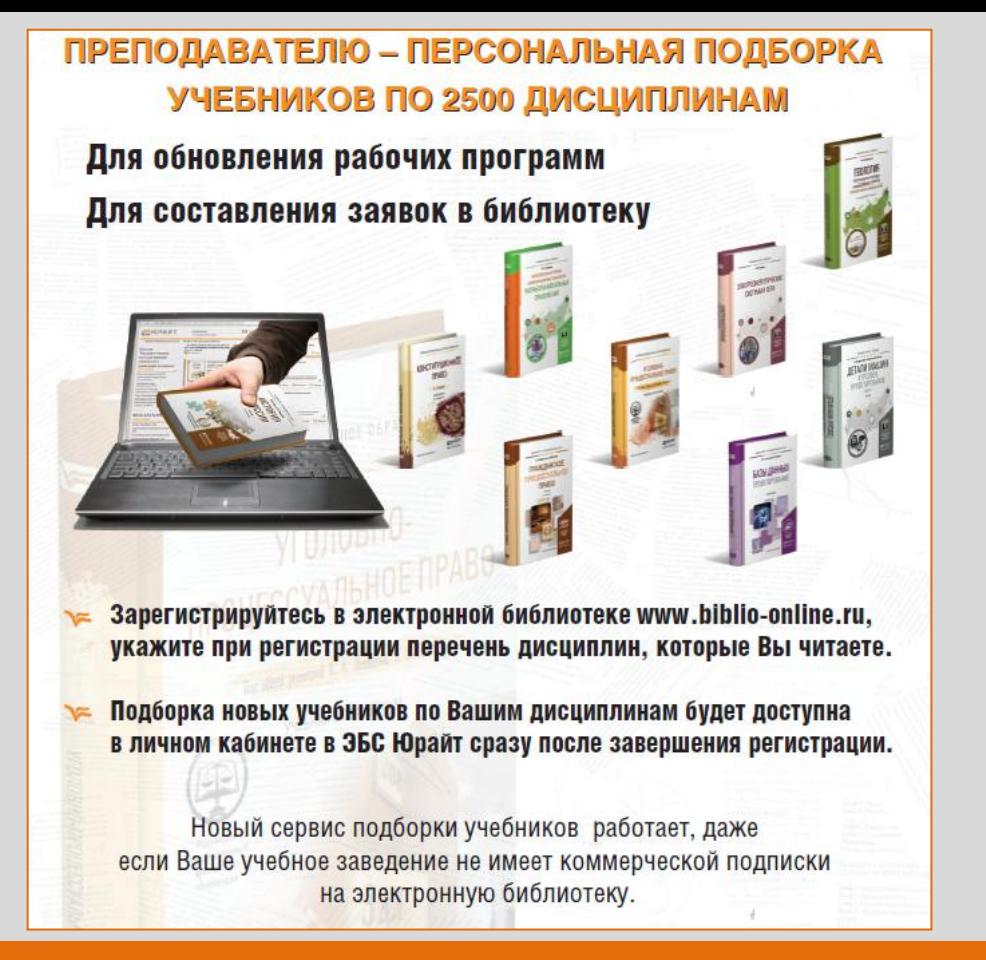

#### **Как узнать - Что полезного есть в ЭБС?**

#### Преподавателю:

Возможность познакомиться с профильной учебной литературой по 2500 дисциплинам. Выбрать подходящую для заказа.

Обновить РПД

Использовать практикумы, задачи, тесты в учебном процессе.

Технический институт (филиал) СВФУ (г. Нерюнгри)

#### ВЕСЬ КАТАЛОГ

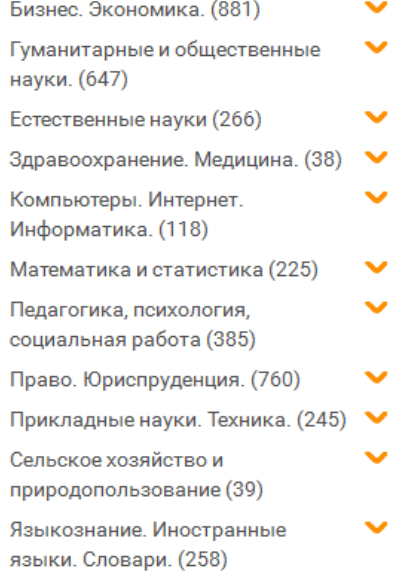

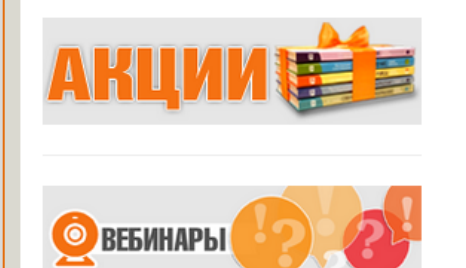

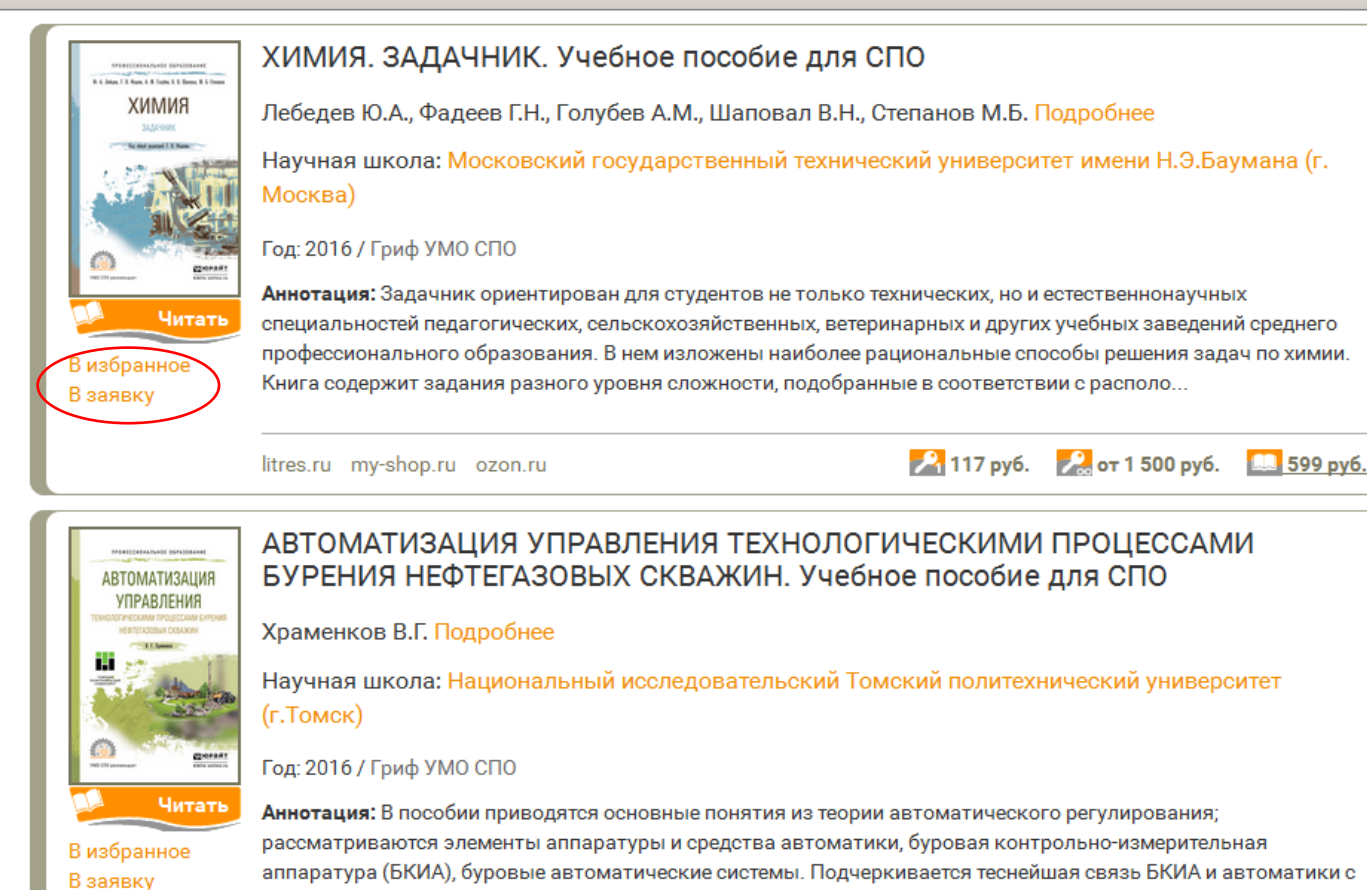

litres.ru my-shop.ru ozon.ru

 $2190 \text{ py6}$ .  $2 \text{ or } 1500 \text{ py6}$ . **LL** 969 руб.

### НОВАЯ ВОЗМОЖНОСТЬ ПРЕПОДАВАТЕЛЮ

Отобрать книги в отдельную заявку!

Q <sub>Поиск</sub> G.

техникой и технологией бурения. Намечаются перспективы развития "классических" буровых систем и к...

☆│自

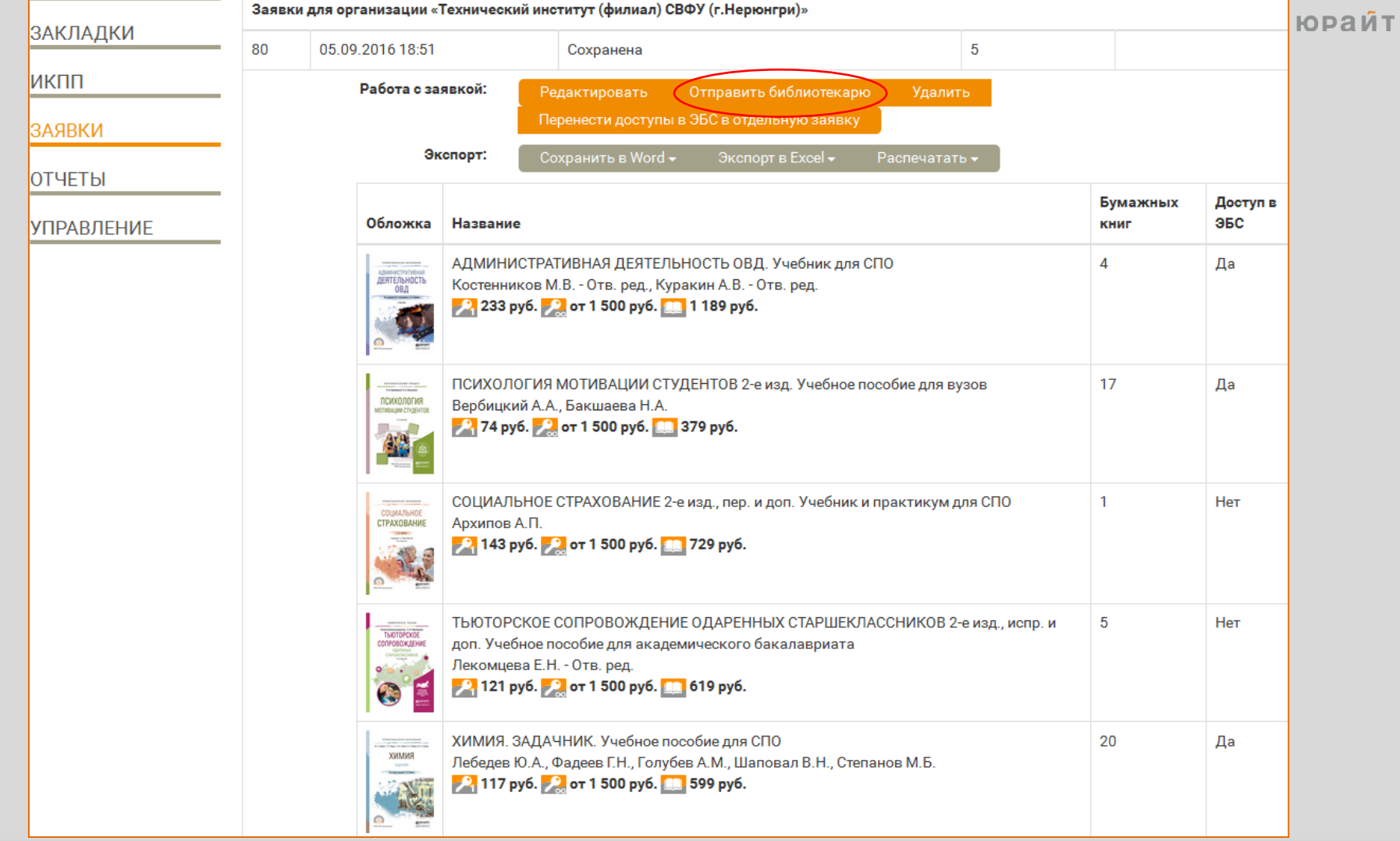

#### **НОВАЯ ВОЗМОЖНОСТЬ ПРЕПОДАВАТЕЛЮ**

В личном кабинете отредактировать заявку, отметить количество экземпляров или доступ в ЭБС.

Отправить заявку напрямую в библиотеку!

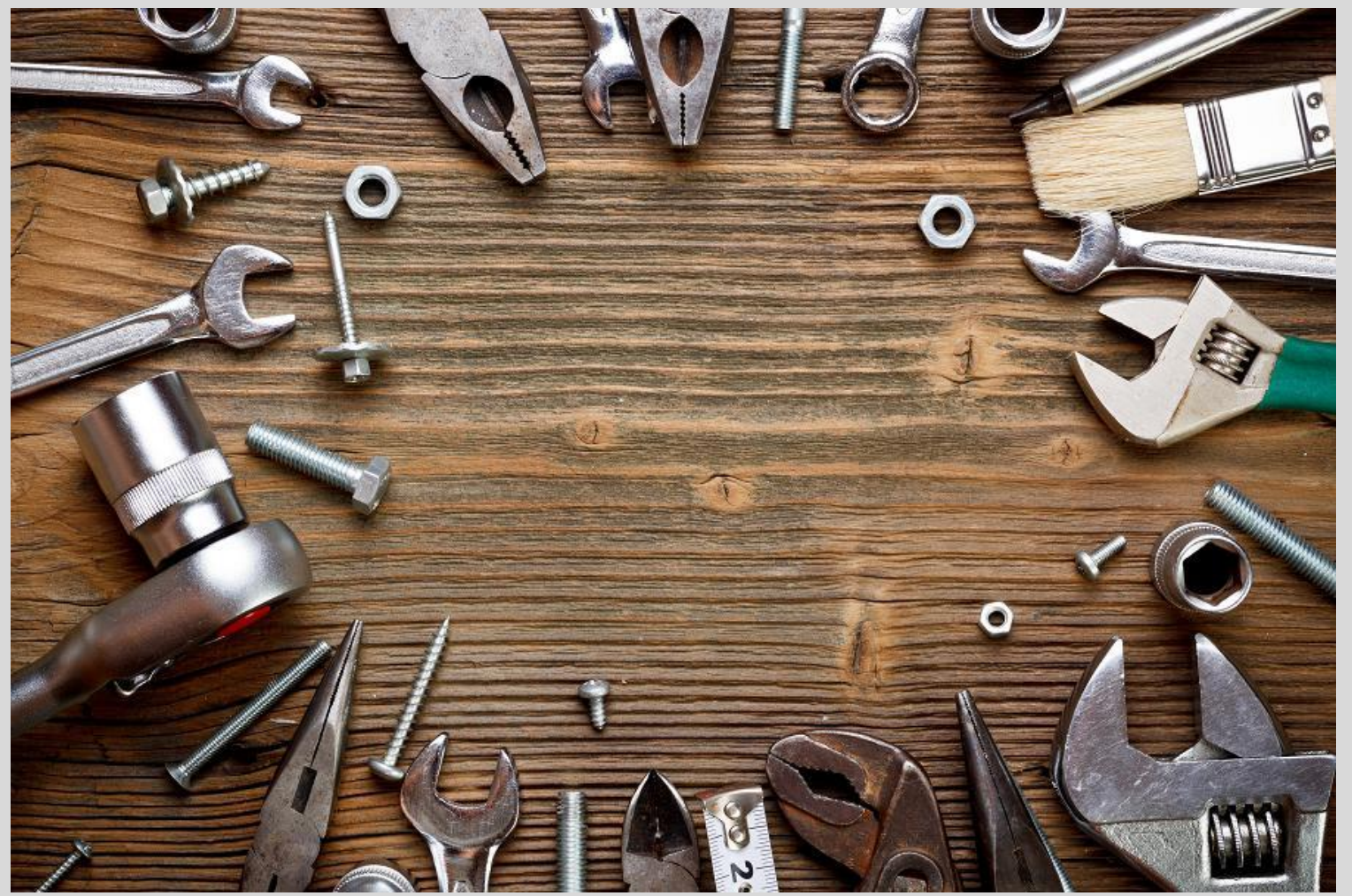

**Как применять ЭБС?**

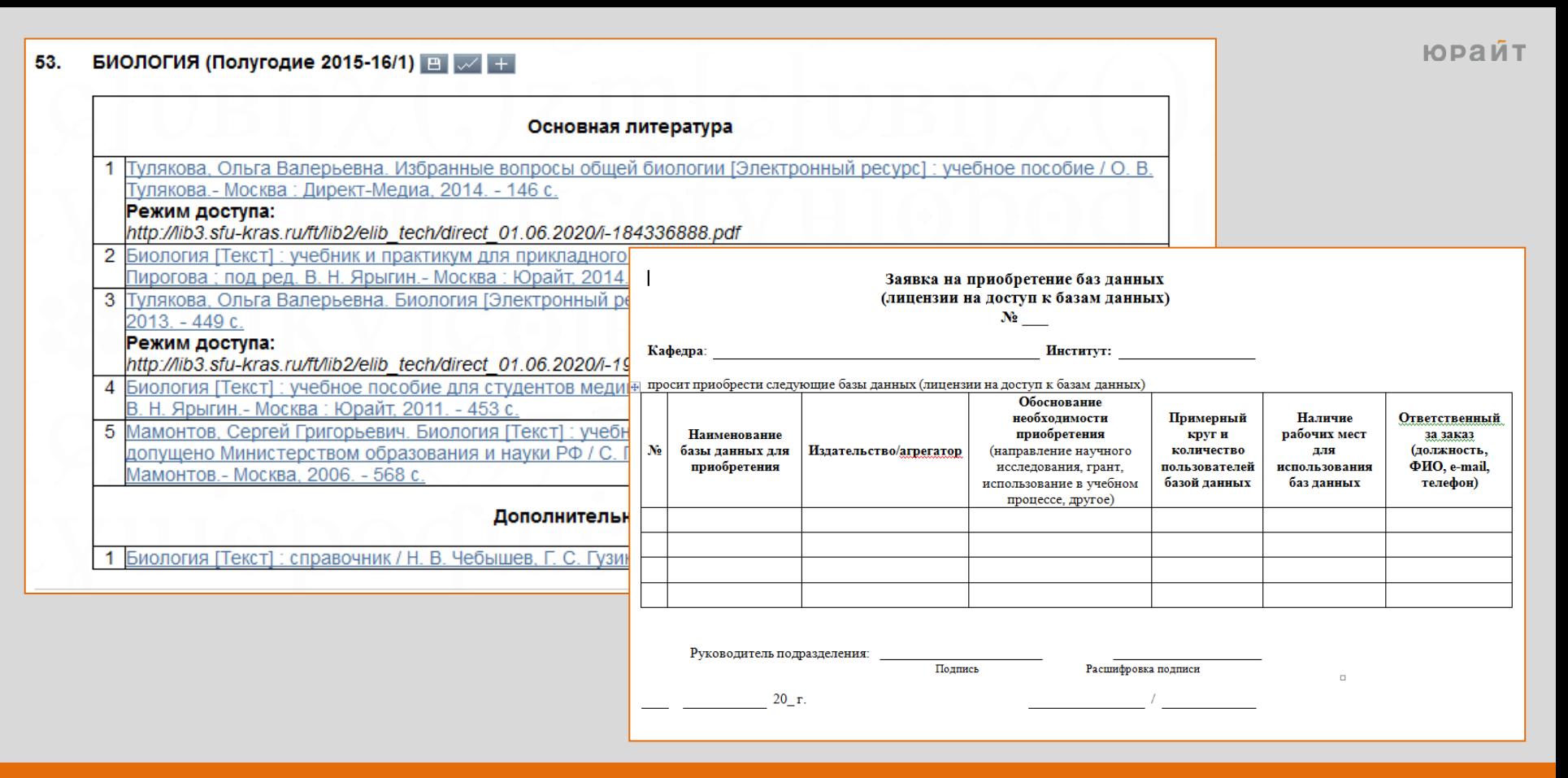

#### **Как применять ЭБС?**

Выбрать и сделать заявку на доступ к конкретной книге в ЭБС Юрайт [www.biblio-online.ru](http://www.biblio-online.ru/)

**Указать учебник в списках учебной литературы в рабочей программе**

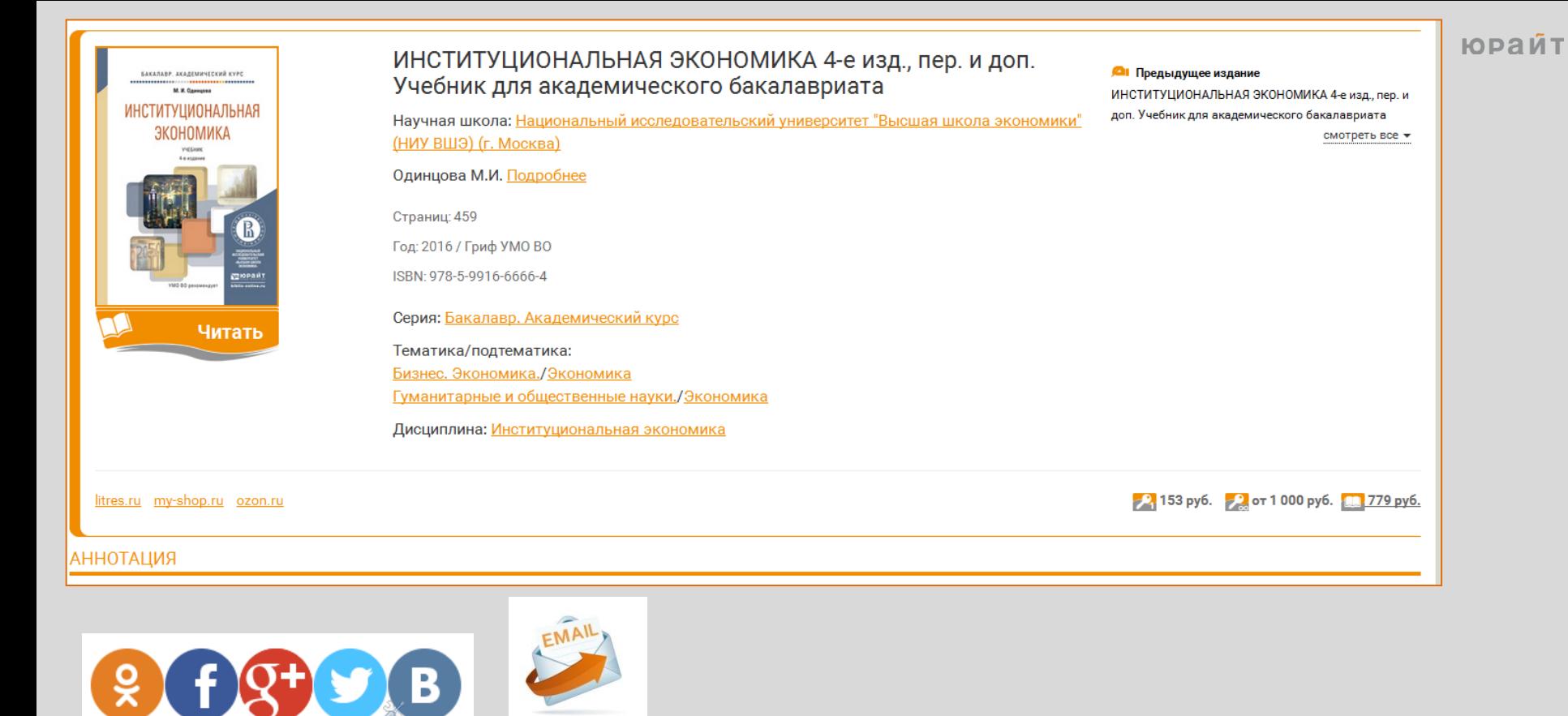

#### **Рассмотрим на конкретном примере**

В начале семестра.

Рекомендация основного учебника:

«ИНСТИТУЦИОНАЛЬНАЯ ЭКОНОМИКА 4-е изд., пер. и доп. Учебник для академического бакалавриата»

<http://www.biblio-online.ru/book/48F68281-1EB4-4C9F-B83D-C8D08FD6F5ED>

В LMS-системе, соцсетях, рабочей учебной программе, на доске…

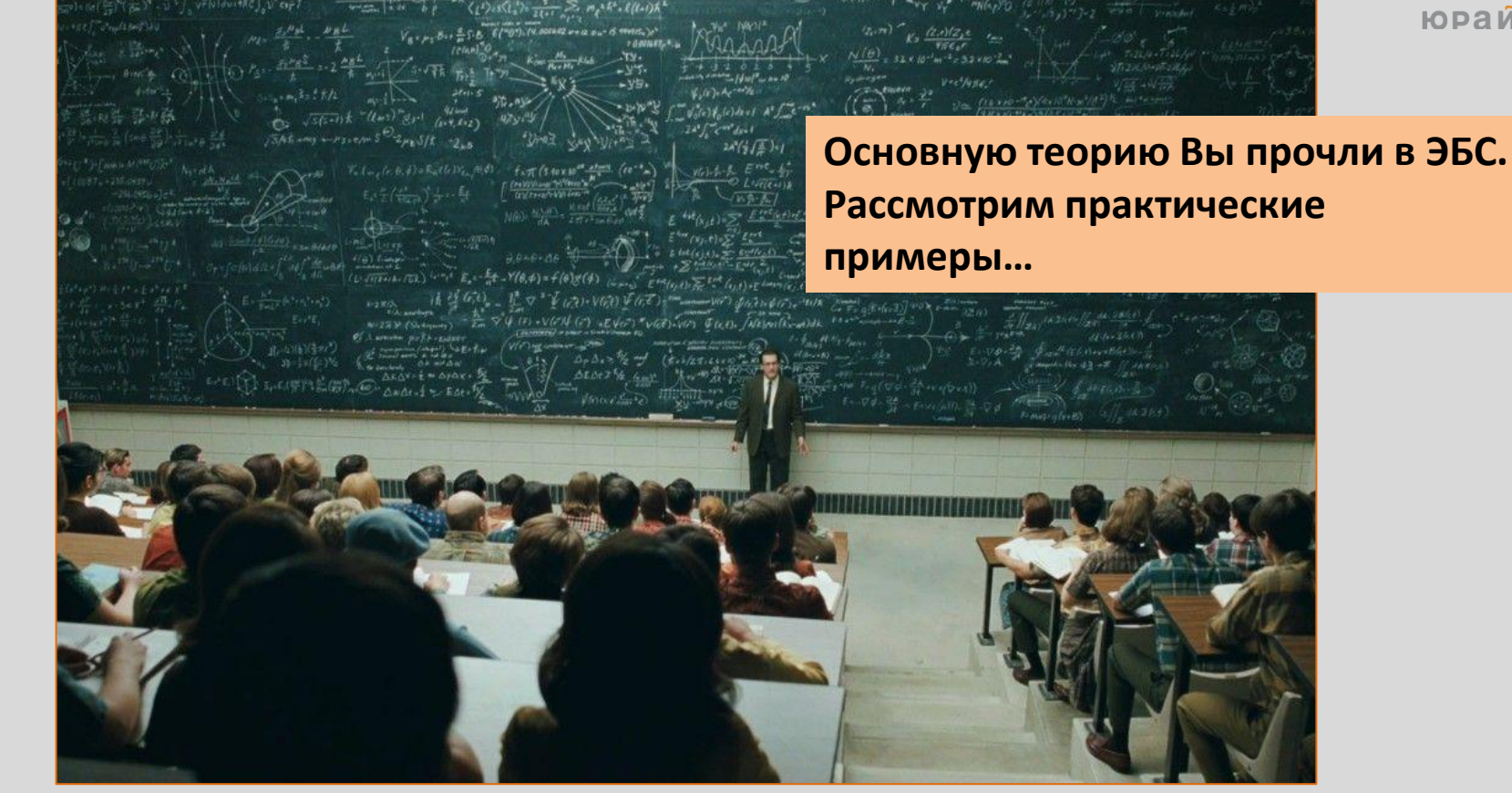

#### Использование учебника из ЭБС на лекции

## Рассказывать наиболее важные/сложные моменты, давать примеры применения на практике...

http://www.biblio-online.ru/viewer/48F68281-1EB4-4C9F-B83D-C8D08FD6F5ED#page/327

#### ВОПРОСЫ И ЗАДАНИЯ ДЛЯ ОБСУЖДЕНИЯ.

В Венеции после того как глава республики — дож, попытавшийся стать обезглавлен, правителем города, был за единовластным всеми официальных последующими дожами процессиях следовал B символический вооруженный мечом палач, **4TO** служило предостережением против попытки присвоить полномочия диктатора.

Интерпретируйте этот исторический факт в терминах теории государства Норта.

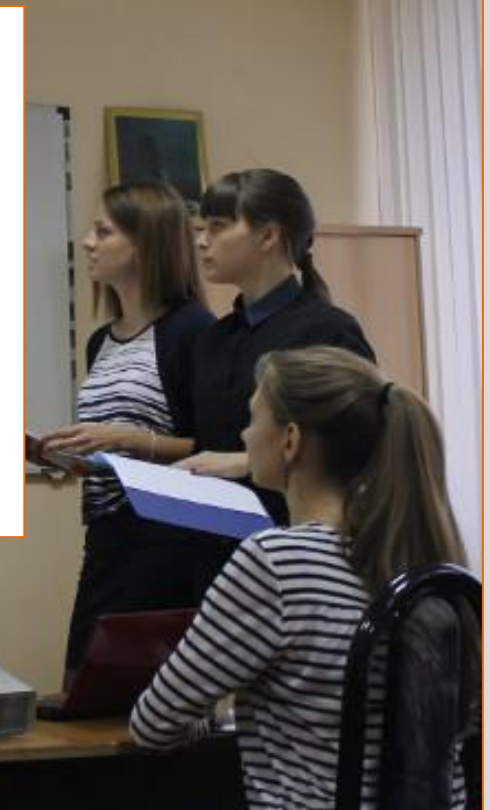

#### **Использование учебника из ЭБС на семинаре**

Групповые обсуждения,

деловые игры,

кейсы, провокационные задачи

**[http://www.biblio-online.ru/viewer/48F68281-1EB4-4C9F-B83D-C8D08FD6F5ED#page/418](http://www.biblio-online.ru/viewer/48F68281-1EB4-4C9F-B83D-C8D08FD6F5ED)**

юрайт

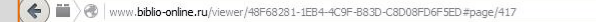

 $C$   $Q$   $n$ 

ИНСТИТУЦИОНАЛЬНАЯ ЭКОНОМИКА 4-е изд., пер. и доп. Учебник для академического бакалавриата

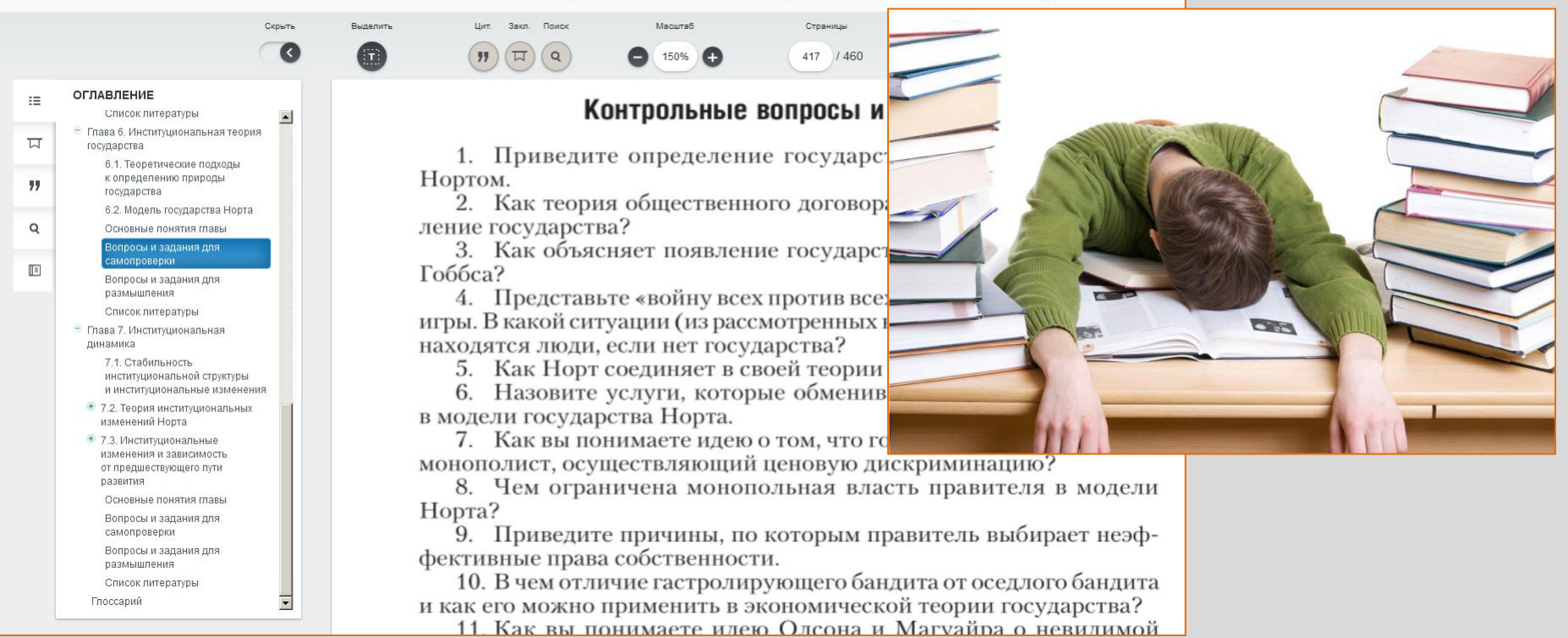

#### Использование учебника из ЭБС в самостоятельной работе студента

К каждой главе (модулю) учебника есть контрольные вопросы, задачи, тесты...

Итоговая оценка знаний.

http://www.biblio-online.ru/viewer/48F68281-1EB4-4C9F-B83D-C8D08FD6F5ED#page/417

юрайт

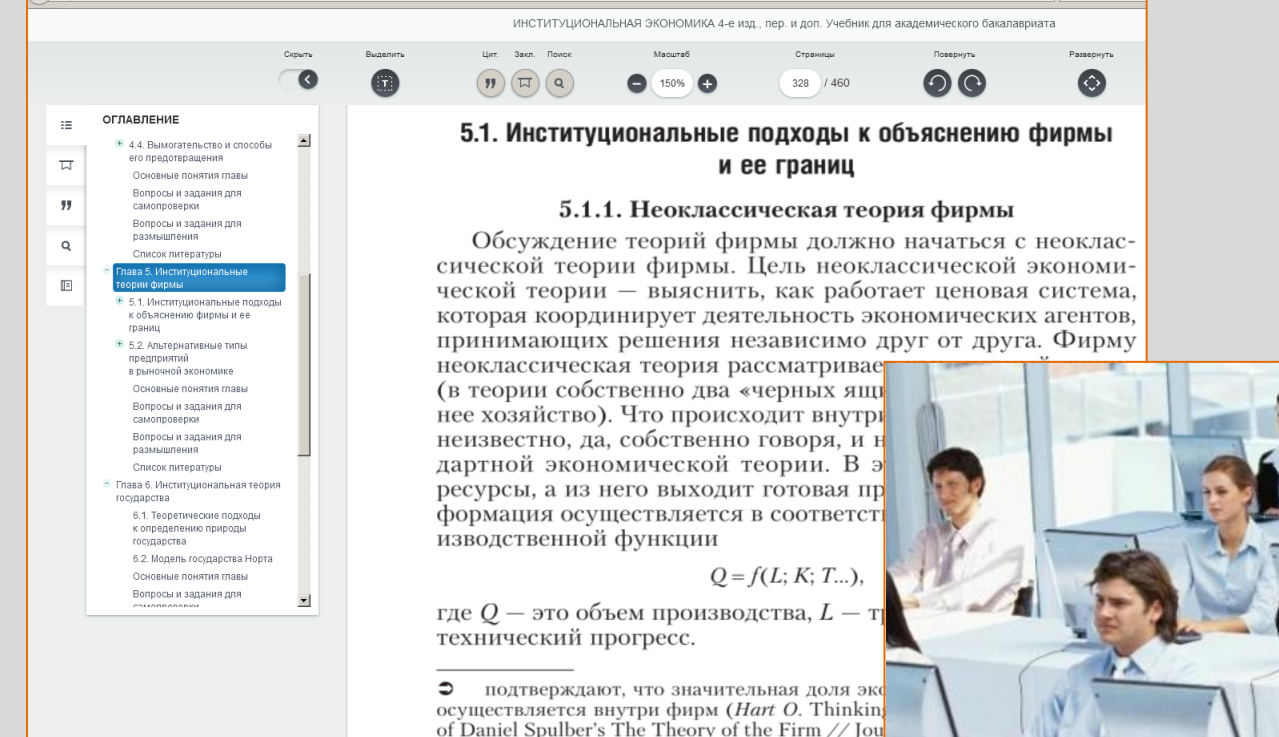

#### **Использование учебника из ЭБС в электронных курсах**

Наполнить электронный курс теорией, практикой, задачами, тестами? Онлайн-тестирование…

2011. Vol. 49. № 1. P. 108.

…Просто вставьте ссылку на конкретную страницу учебника: [http://www.biblio-online.ru/viewer/48F68281-1EB4-4C9F-B83D-C8D08FD6F5ED#page/328](http://www.biblio-online.ru/viewer/48F68281-1EB4-4C9F-B83D-C8D08FD6F5ED) Все ссылки в электронной библиотеке «постоянные», сохраняются на всё время работы

Современные методики преподавания от ведущих авторов и разработчиков образовательных программ

#### **Повышение квалификации преподавателя**

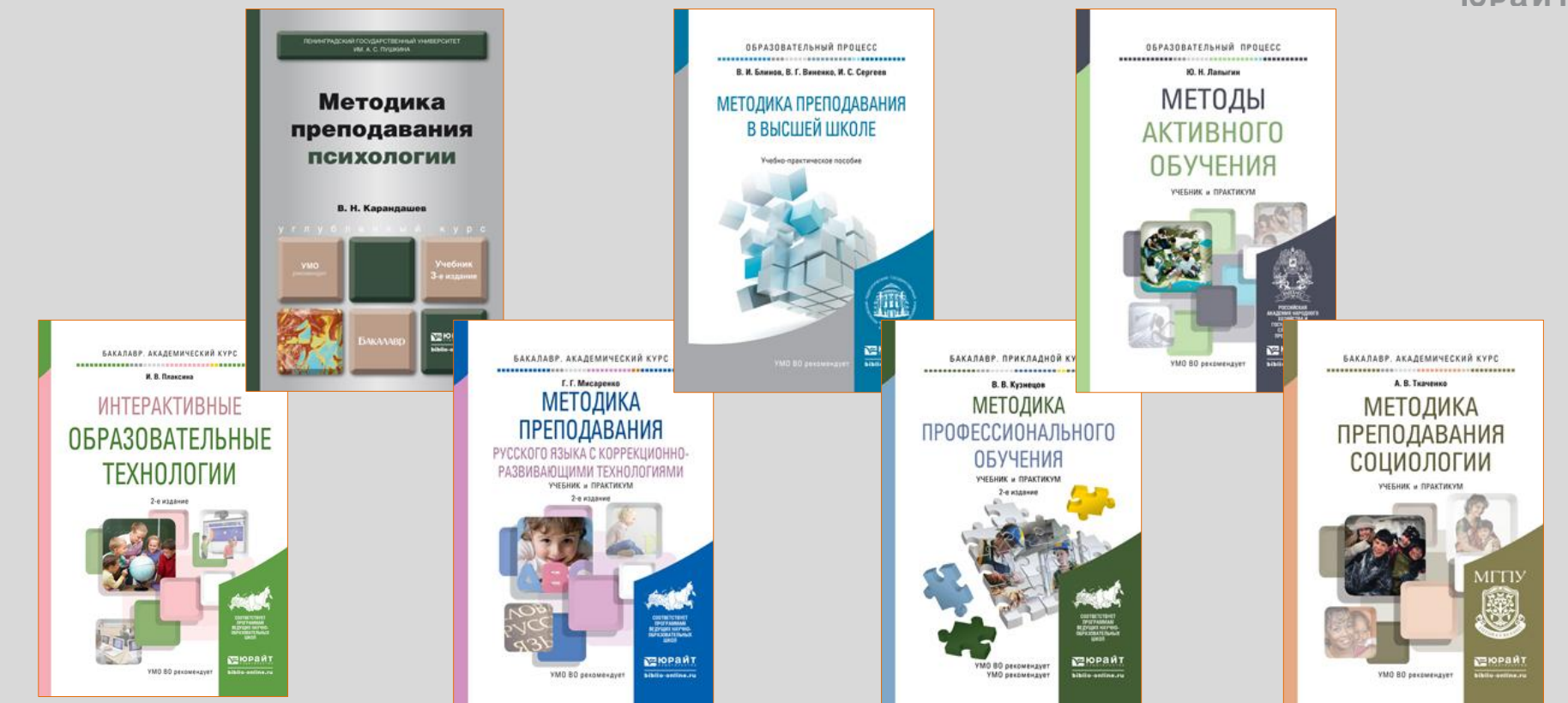

юрайт

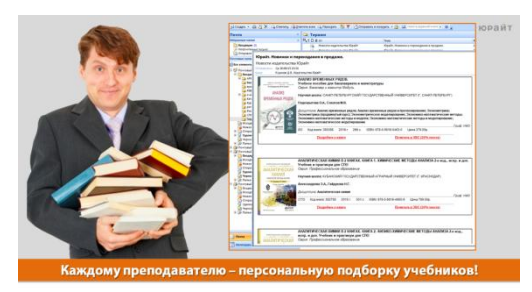

На следующий день после регистрации в акции к Вам придёт письм с персональной подборкой литературы!

[Сервисы по обновлению](https://www.youtube.com/playlist?list=PLihbl0J69DrTikNIZ7-dXYvEY6gpBRNTk)  [рабочих программ,](https://www.youtube.com/playlist?list=PLihbl0J69DrTikNIZ7-dXYvEY6gpBRNTk)  [ИКПП](https://www.youtube.com/playlist?list=PLihbl0J69DrTikNIZ7-dXYvEY6gpBRNTk)

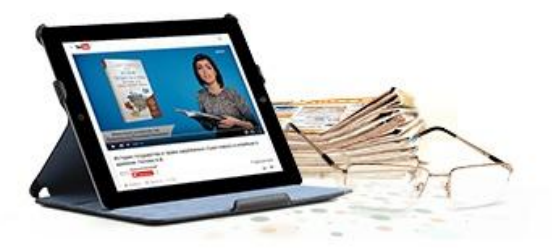

[Вебинары](http://www.urait.ru/teachers/our_events) [для академического](http://www.urait.ru/teachers/our_events)  [сообщества по актуальным](http://www.urait.ru/teachers/our_events)  [методическим вопросам](http://www.urait.ru/teachers/our_events)

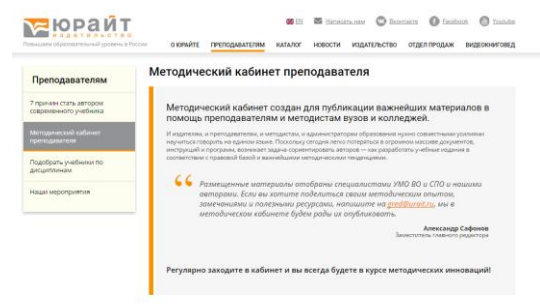

[Методический кабинет](http://www.urait.ru/teachers/methodical_cabinet)  [преподавателя на](http://www.urait.ru/teachers/methodical_cabinet) [www.urait.ru](http://www.urait.ru/teachers/methodical_cabinet)

**Дополнительные методические сервисы**

http://www.urait.ru/teachers/services for teachers [http://www.urait.ru/teachers/our\\_events](http://www.urait.ru/teachers/our_events) [http://urait.ru/teachers/methodical\\_cabinet](http://urait.ru/teachers/methodical_cabinet)

#### **1. Зарегистрироваться на [www.biblio-online.ru](http://www.biblio-online.ru/)**

(получить подборку литературы Личном Кабинете)

- **2. Выбрать подходящие учебники, дать заявку в библиотеку на приобретение доступа к книгам (для студентов)**
	- **3. Посетить вебинары издательства по практике использования ЭБС, авторскому праву, составлению РПД** [http://urait.ru/teachers/our\\_events](http://urait.ru/teachers/our_events)
		- **4. Использовать учебные материалы в учебном процессе**

при подготовке лекций, проведении семинаров (вебинаров), при самостоятельной работе студентов, в итоговой оценке знаний.

**Электронная библиотека www.biblio-online.ru** 

# **Как получить реальную пользу от работы с электронной библиотекой?**

+7(495) 744-0012, ebs@urait.ru